Card Pile Sheet – Cut on the bold outer line and put the card sheet in the center of the table.

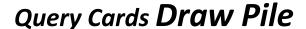

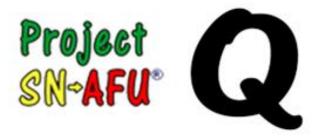

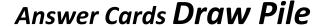

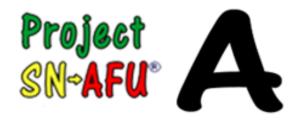

Query Cards Discard Pile

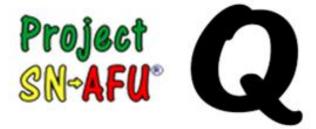

Answer Cards Discard Pile

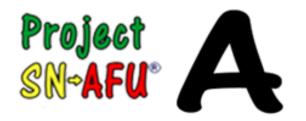